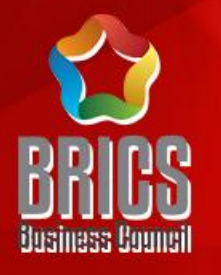

#### 2024一带一路暨金砖国家技能发展与技术创新大赛 第三届跨境电子商务技能及数据分析赛项

# 复赛平台操作指南

#### 赛项技术委员会专家组制定

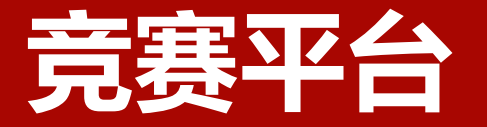

#### **进入竞赛平台(http://js.srzx.com)找到最上方的"竞赛平台"**

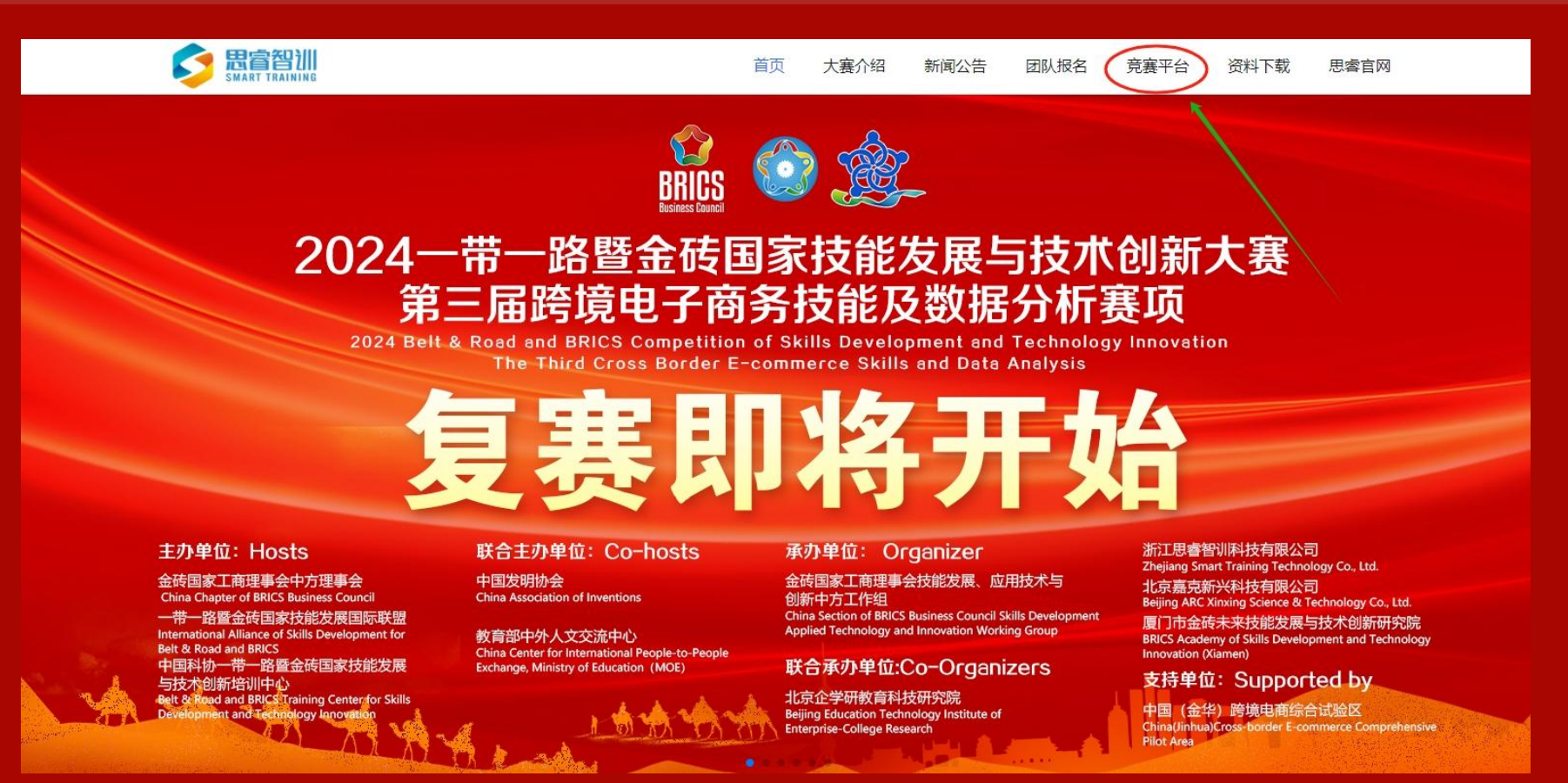

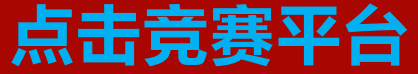

## 进入思睿比赛网站;

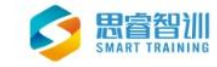

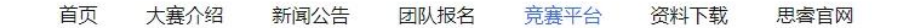

#### 各跨境电商赛项参赛队:

电子商务技能及数据分析赛项复赛将于2024年6月29日至2024年6月30日进行,分为 2024一带一路暨金砖国家技能发展与技术创新大赛之第三 4组,每组考试时长为3小时。届时请点击下方比赛入口按钮进入竞赛平台。 **点击比赛入口**

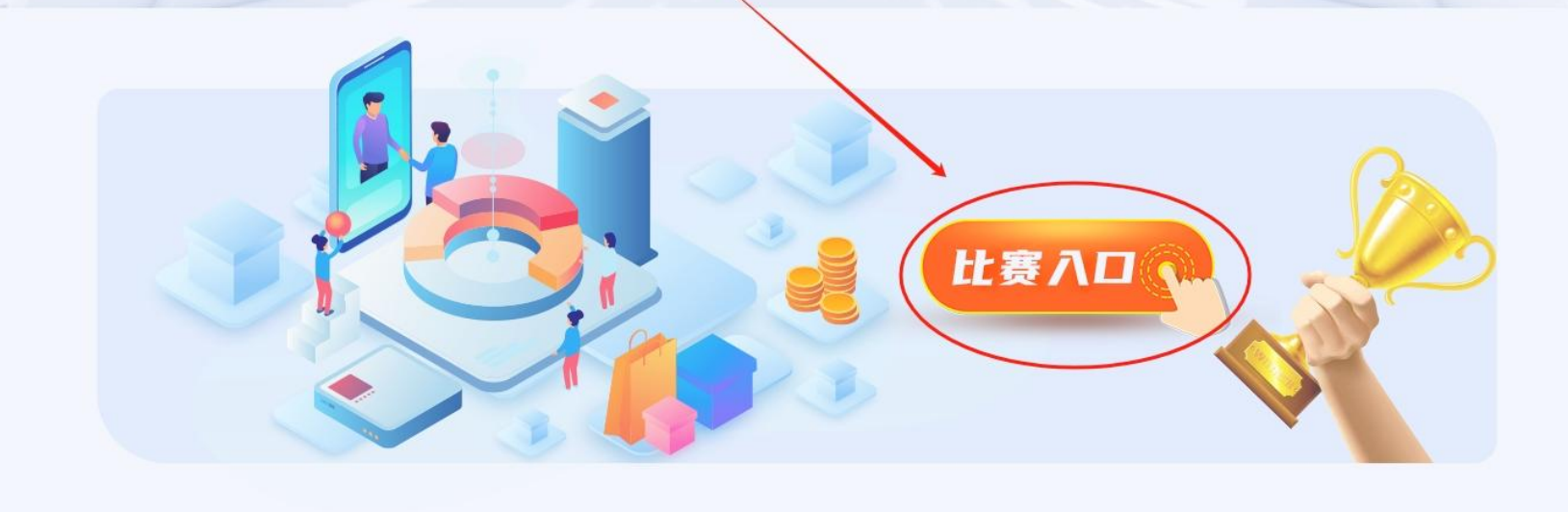

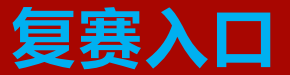

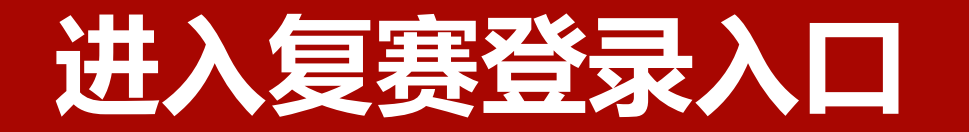

#### **复赛登录入口**

#### 进入思睿比赛网站后,需要用 个人账号登录,**用户名和默认 密码均为您所属团队队伍ID号。**

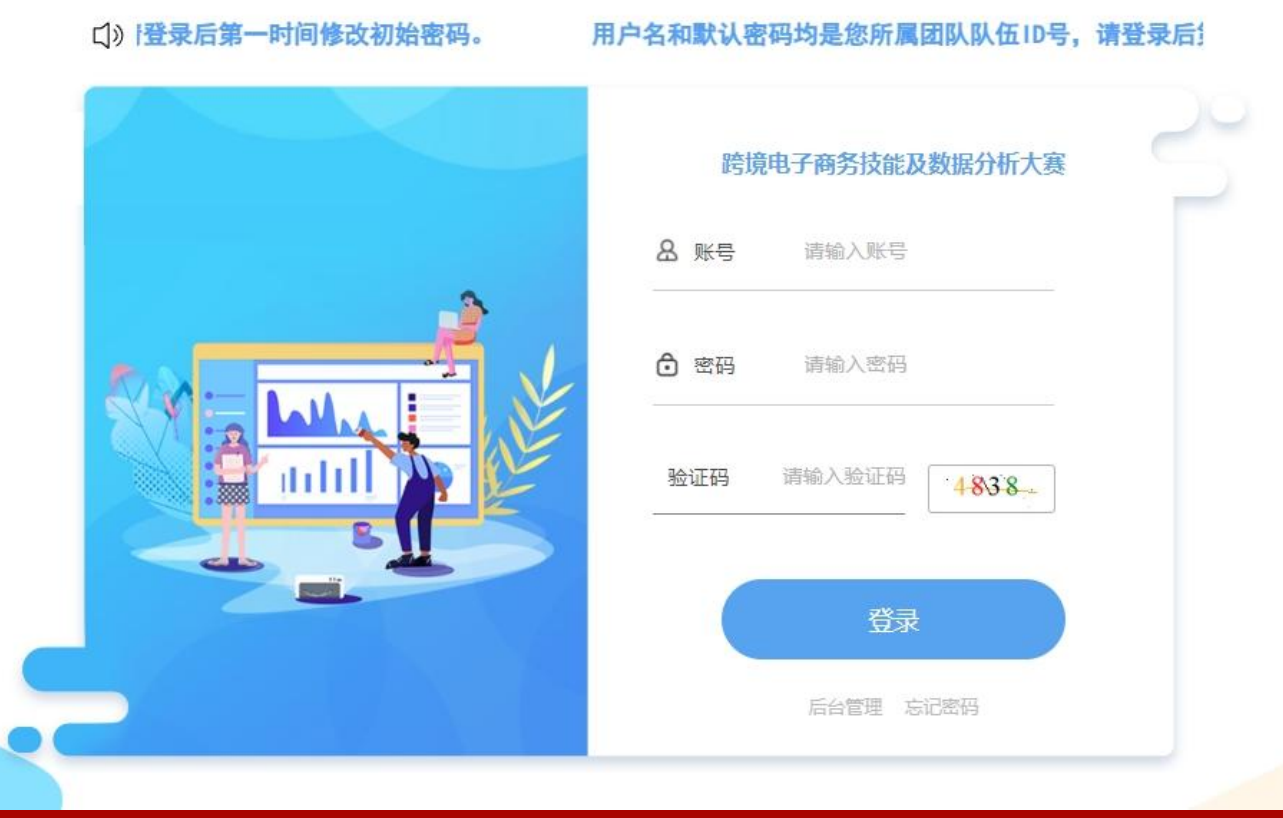

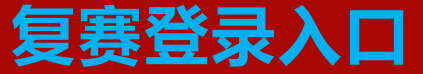

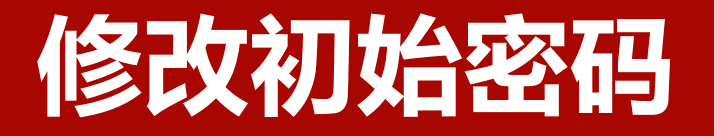

### **登录后请参赛队第一 时间修改初始密码。**

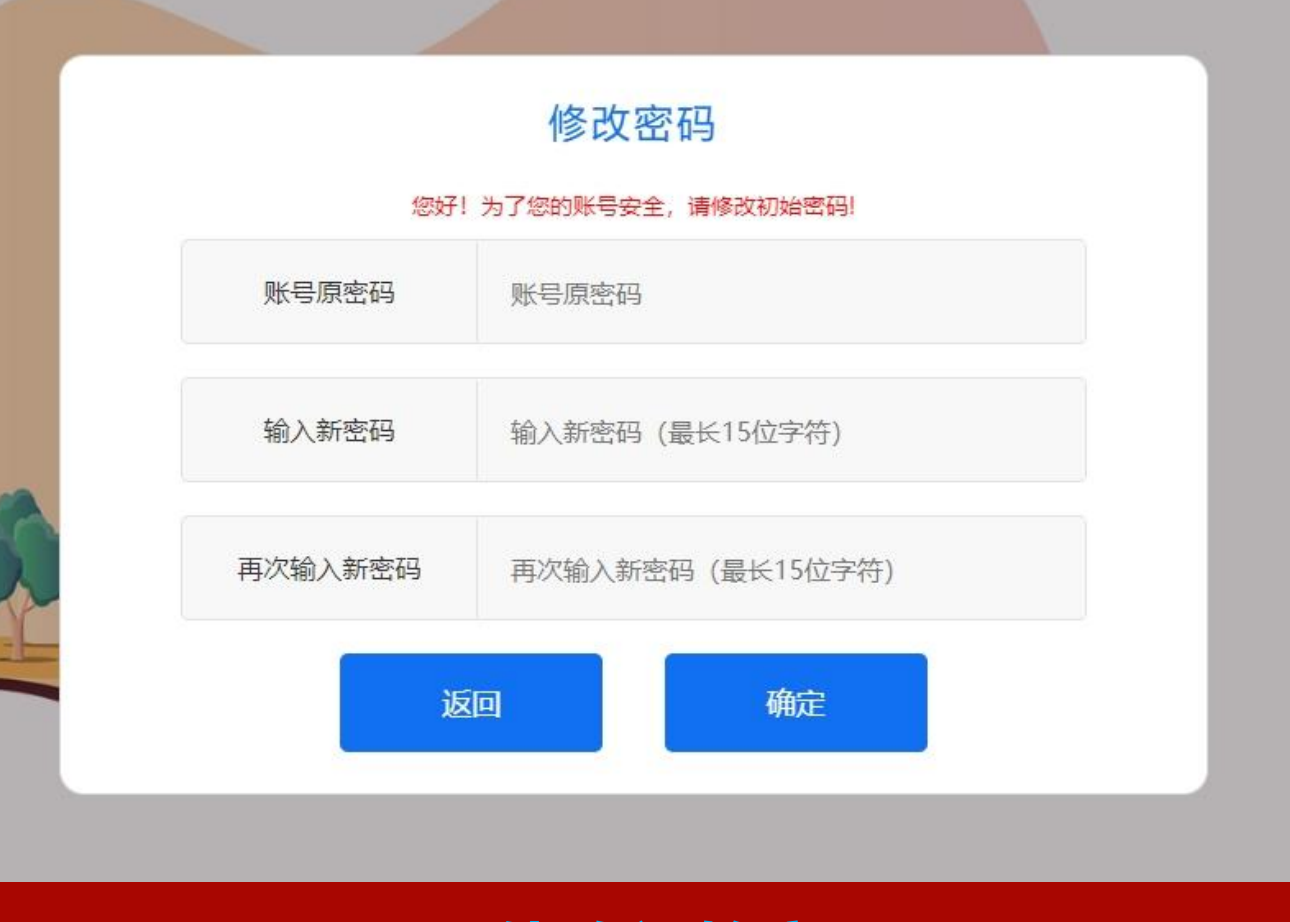

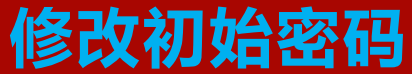

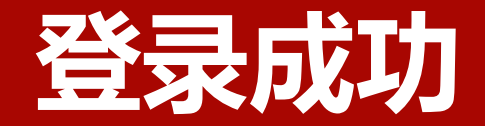

#### **登录成功 选择"考试任务" ,点击"开始考试"**

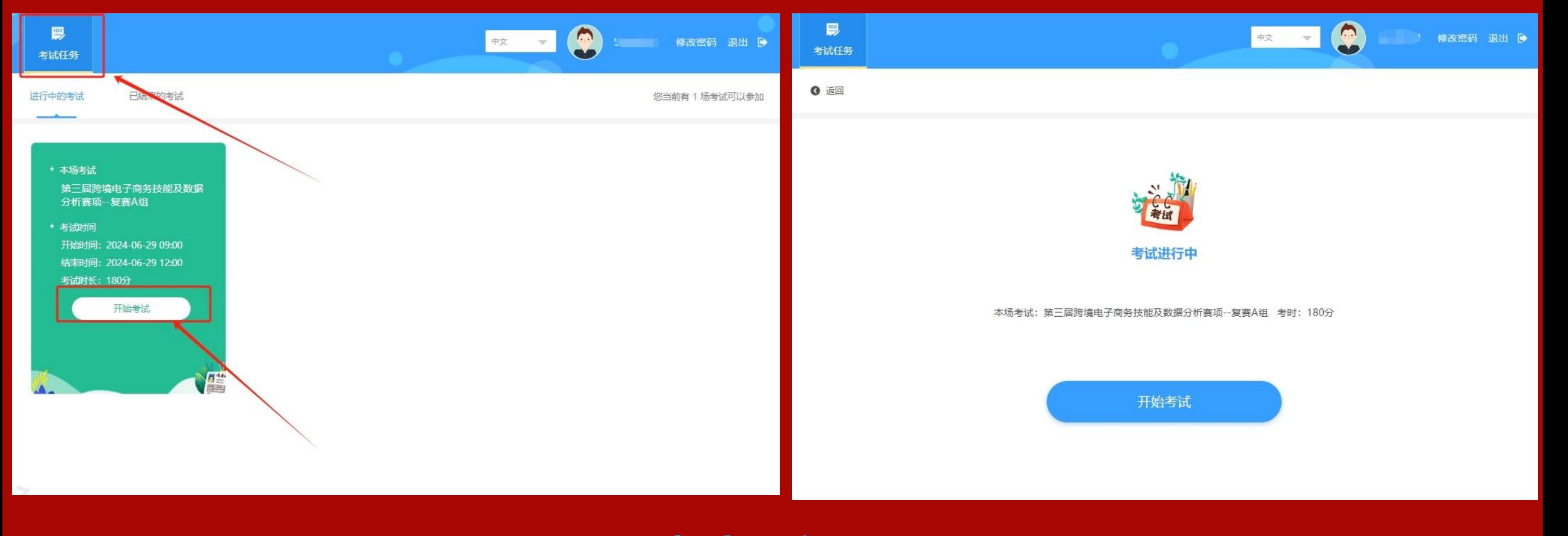

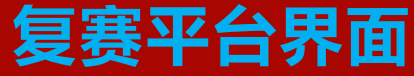

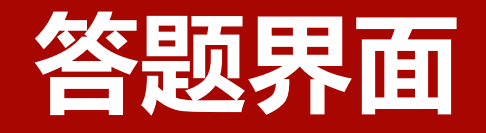

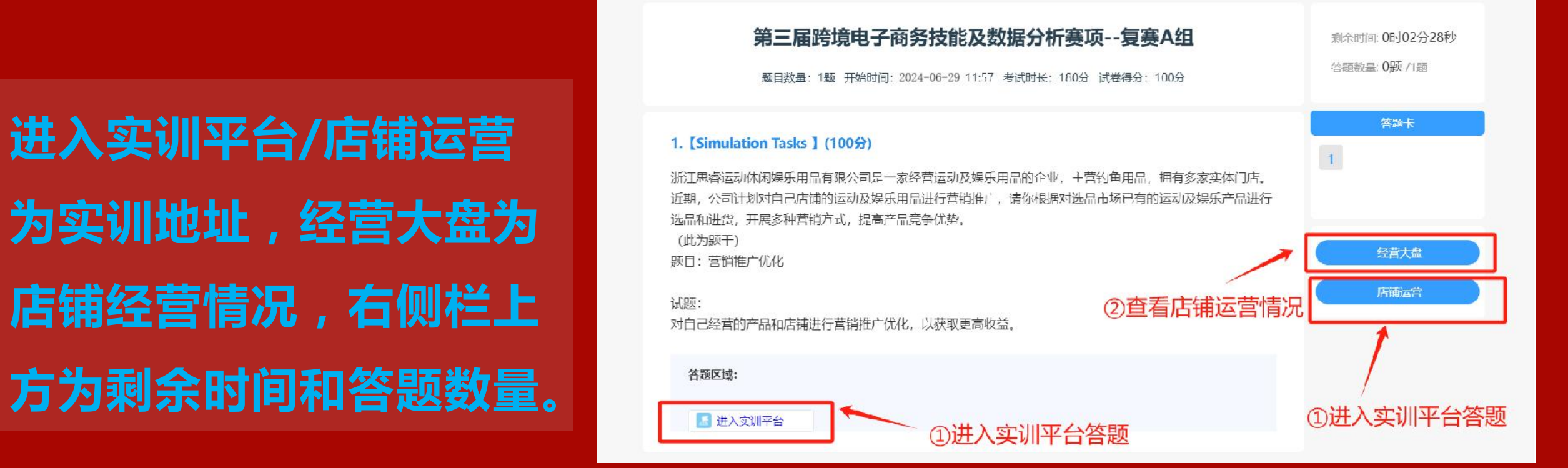

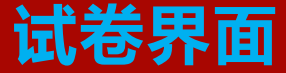

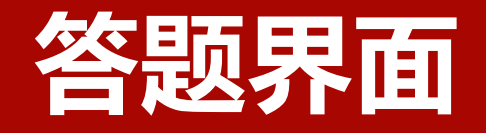

# **营业绩。**

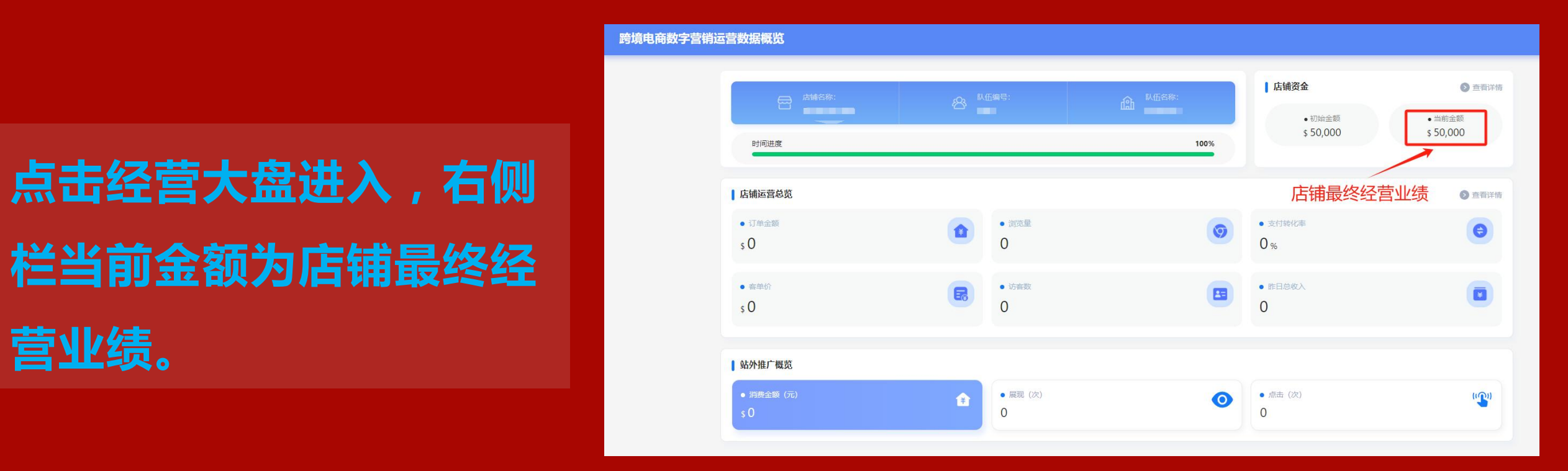

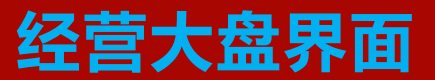

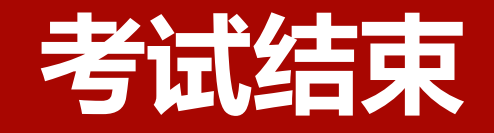

## **考试系统到时自动停止模 拟运营,考试结束。**

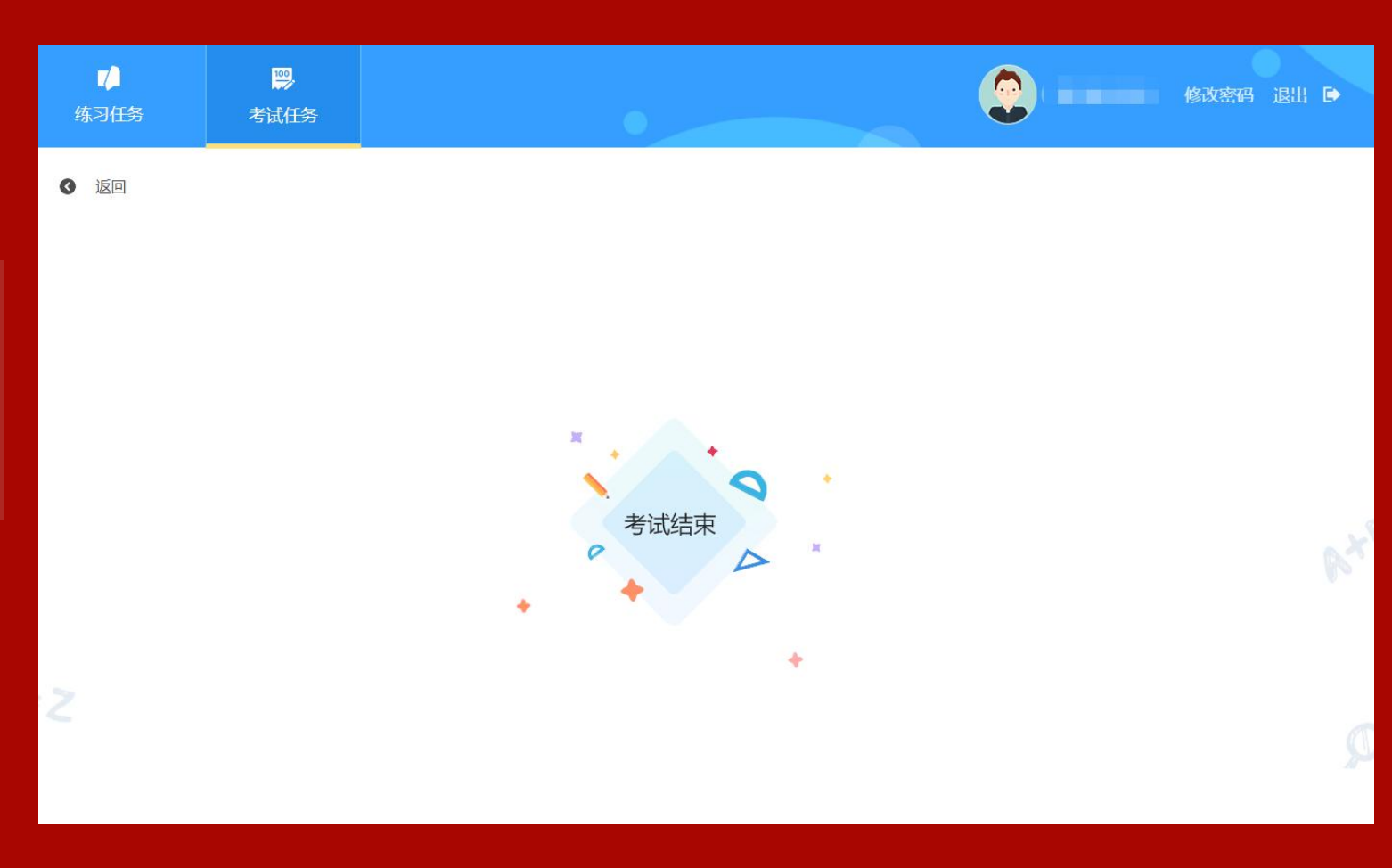

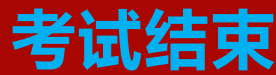

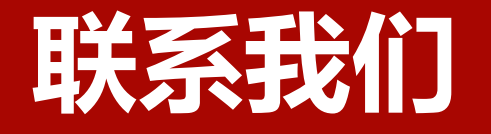

#### **思睿智训&企学研赛项执委会办公室联系人**

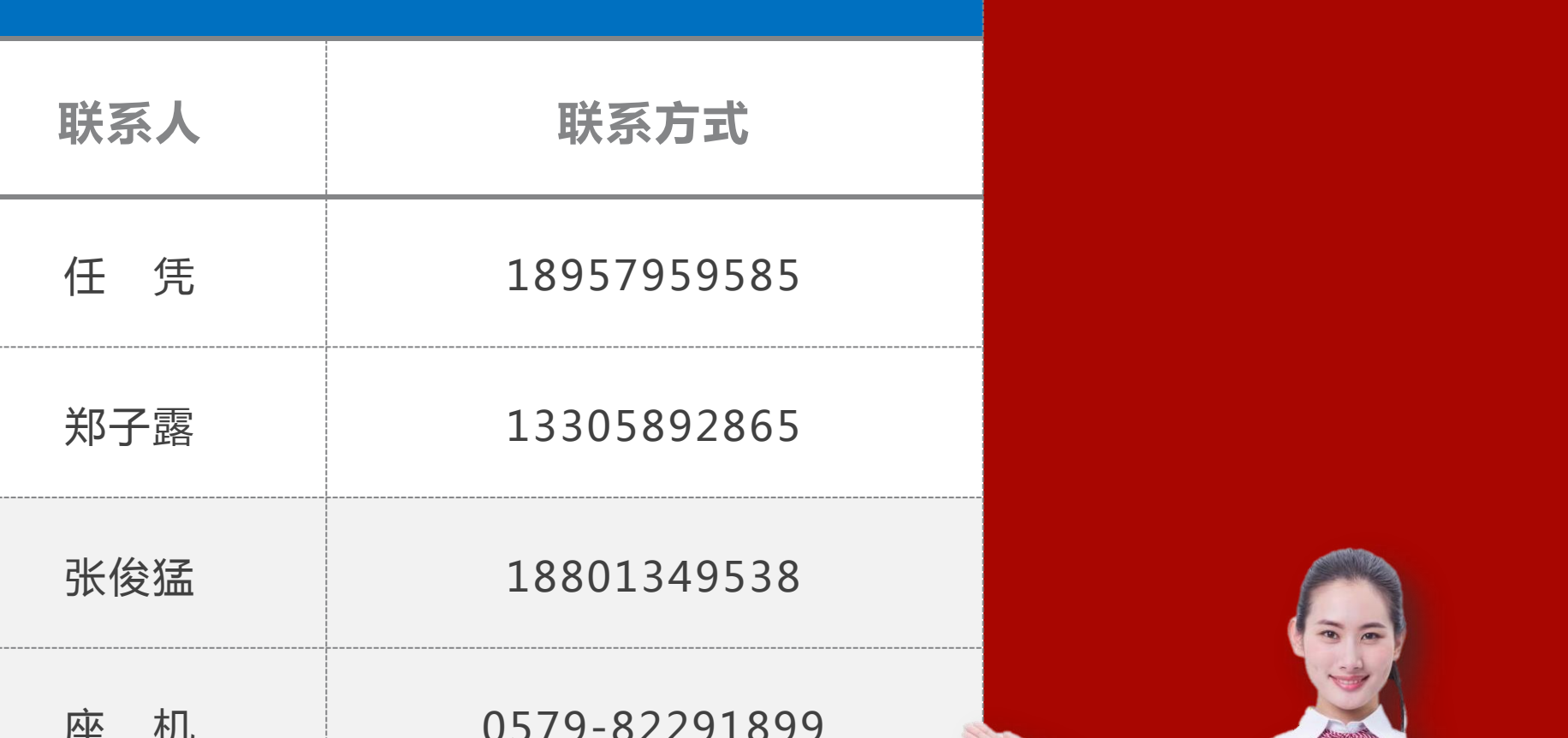

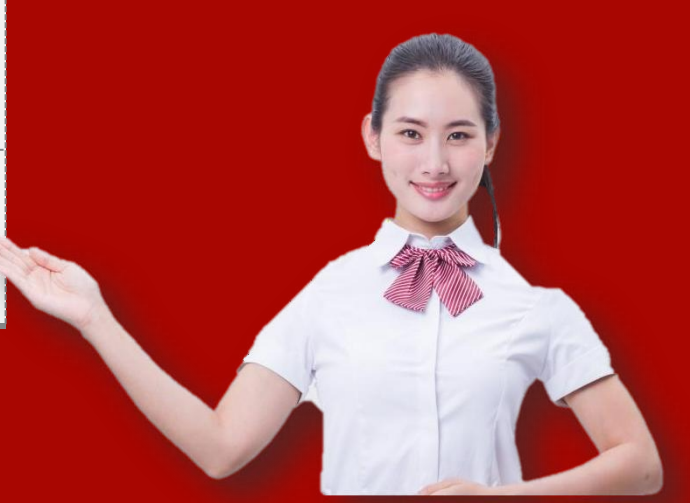